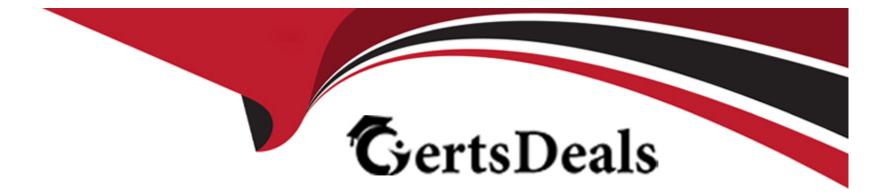

# **Free Questions for ACSCE-5X by certsdeals**

## **Shared by Blankenship on 24-05-2024**

**For More Free Questions and Preparation Resources** 

**Check the Links on Last Page** 

## **Question 1**

## **Question Type: MultipleChoice**

Which Alfresco Java Public API service allows reading and writing node properties?

| Options:               |  |  |  |
|------------------------|--|--|--|
| A- NodeService         |  |  |  |
| B- PropertyService     |  |  |  |
| C- NodePropertyService |  |  |  |
| D- DictionaryService   |  |  |  |
|                        |  |  |  |
|                        |  |  |  |

#### Answer:

А

## **Explanation:**

References:

http://docs.alfresco.com/5.1/references/dev-services-node.html

## **Question 2**

#### **Question Type:** MultipleChoice

Which searches are possible to execute with CMIS 1.1 cmis:item support on Alfresco? (Choose two.)

### **Options:**

- A- select \* from cmis:item
- B- select \* from sys:base
- C- select \* from rule:rule
- **D-** select \* from bpm:package
- E- select \* from cm:person

### Answer:

#### **Explanation:**

References:

https://docs.alfresco.com/5.0/pra/1/concepts/cmis-1.1-item-support.html

## **Question 3**

#### **Question Type:** MultipleChoice

What is the class.org.alfresco.model.ContentModel used for?

- A- Transforming document content into a different format.
- B- Validating the content of the document follows a certain template.
- **C-** Referencing out of the box content model types in your code.
- **D-** Trigger automatic metadata extraction from the content.
- E- Moving content in the repository between folders.

С

## **Question 4**

**Question Type:** MultipleChoice

What is the API used to access nodes and node related information from a FreeMarker template?

## **Options:**

A- ScriptNode

B- TemplateNode

C- NodeRef

D- TemplateObject

#### **Answer:**

В

### **Explanation:**

References:

http://docs.alfresco.com/4.2/references/API-FreeMarker-TemplateNode.html

https://community.alfresco.com/docs/DOC-4748-template-guide

## **Question 5**

**Question Type:** MultipleChoice

Which FreeMarker expression would be used to access the presentation template that is being applied to a node?

## **Options:**

A- template

- B- node.template
- C- node.document
- D- document

### Answer:

D

## **Question 6**

### **Question Type:** MultipleChoice

An Alfresco Webscript is called via a POST request to the URL /example/mycontent/item1, relative to the Alfresco Content Services REST API base URL. Based on RESTful principles and standards, what will be the result of this call?

- A- The existing resource 'item1' is updated.
- B- The existing resource 'item1' is updated.
- **C-** The content of the resource 'item1' is returned to the user.
- D- A new resource 'item1' is added.

D

## **Question 7**

#### **Question Type:** MultipleChoice

The NodeService, allows you to create a node with the method depicted below. Based on this information, which statements are TRUE? (Choose three.)

#### public ChildAssociationRef createNode(

NodeRef parentRef, QName assocTypeQName, QName assocQName, QName nodeTypeQName, Map<QName, Serializable> properties) throws InvalidNodeRefException

#### **Options:**

A- The path of the node is specified by the assocQName.

- B- The path of the node contains the value of the cm:name property specified in the properties.
- C- The name of the node and the path can be different.

D- By convention, the path and the name of the node should be kept consistent.

E- The property map must contain more than one value.

#### Answer:

C, D, E

## **Question 8**

#### **Question Type:** MultipleChoice

What are the minimum steps needed to add a custom search form in Alfresco Share?

### **Options:**

A- Define your form using Share form configuration and add the definition to the 'AdvancedSearch' configuration section in share-configcustom.xml

**B-** Define your form mark-up in a FreeMarker file, add the definition to the 'AdvancedSearch' configuration section in share-configcustom.xml, and provide a web script to handle search requests.

C- Define your form mark-up in a FreeMarker file and add the definition to the 'AdvancedSearch' configuration section in share-configcustom.xml **D**- Define a web script to render the form, a web script to handle search requests, and add the definitions to the 'AdvancedSearch' configuration section in share-config-custom.xml

#### Answer:

А

## **Question 9**

#### **Question Type:** MultipleChoice

A repository web script is defined with the URL '/myco/hello-world' in its descriptor document and requires user authentication. Which of the following URLs can be used through Share to access the web script in the context of the logged-in user?

- A- http://server/share/proxy/myco/hello-world
- B- http://server/share/alfresco/myco/hello-world
- C- http://server/share/myco/hello-world
- D- http://server/share/proxy/alfresco/myco/hello-world

С

## **Question 10**

**Question Type:** MultipleChoice

What does the index="100" refer to, in the following example of an action group definition in Share?

### **Options:**

A- The fade delay in milliseconds for the action in the user interface.

**B-** The index id of the icon to be used for the action.

C- The index id of the action item in the data dictionary.

**D-** The ordering of the items in the action items in the display.

### Answer:

D

### **Explanation:**

References:

https://community.alfresco.com/thread/205462-configure-share-document-library-action-order

## **Question 11**

### **Question Type:** MultipleChoice

You want to increase the maximum number of results returned by searches in Share from the default 250 to 1000. How would you affect this change?

- A- Set system.acl.maxPermissionChecks in alfresco-global.properties to 1000.
- B- Set maxSearchResults in users.js to 1000.
- C- Set maxSearchResults in nodebrowser.js to 1000.
- D- Set max-search-results in share-config-custom.xml to 1000.

#### Answer:

D

### **Explanation:**

References:

https://docs.alfresco.com/5.2/tasks/controlling\_search\_results.html

## **Question 12**

**Question Type:** MultipleChoice

What is the purpose of widgetUtils.findObject function in the Aikau framework?

- A- Used to find an existing widget while creating new Aikau pages.
- B- Used to find a list of all Aikau widget objects used in the application.

- C- Used to find an existing widget while extending Out-of-the-box Aikau pages.
- **D-** Used to find a list of all Aikau pages used in the application.

#### Answer:

## **To Get Premium Files for ACSCE-5X Visit**

https://www.p2pexams.com/products/acsce-5x

For More Free Questions Visit

https://www.p2pexams.com/alfresco/pdf/acsce-5x

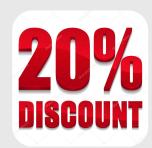